## **Advance Excel**

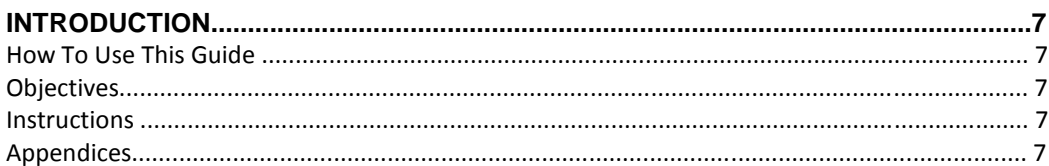

## **SECTION 1 ADVANCED WORKSHEET**

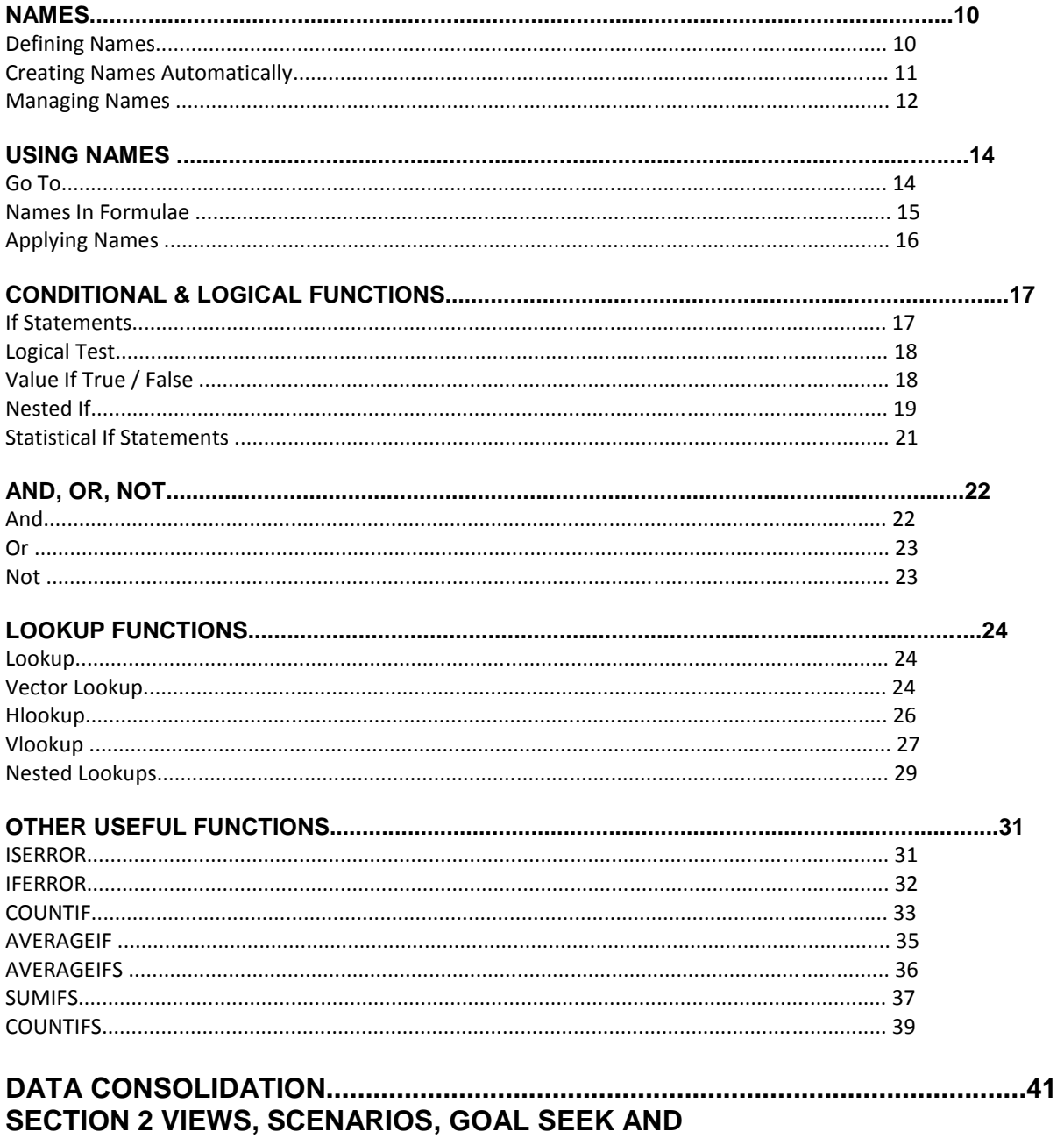

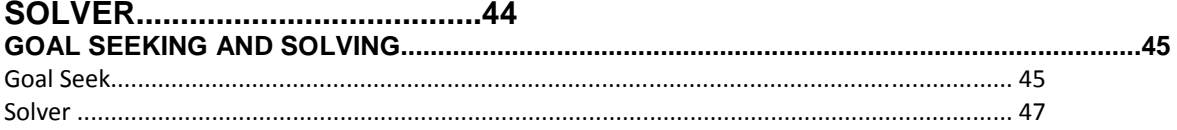

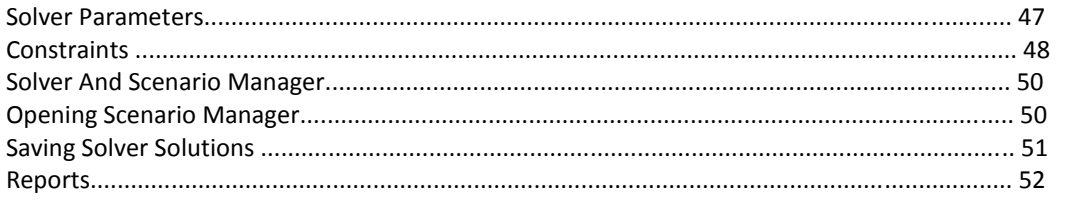

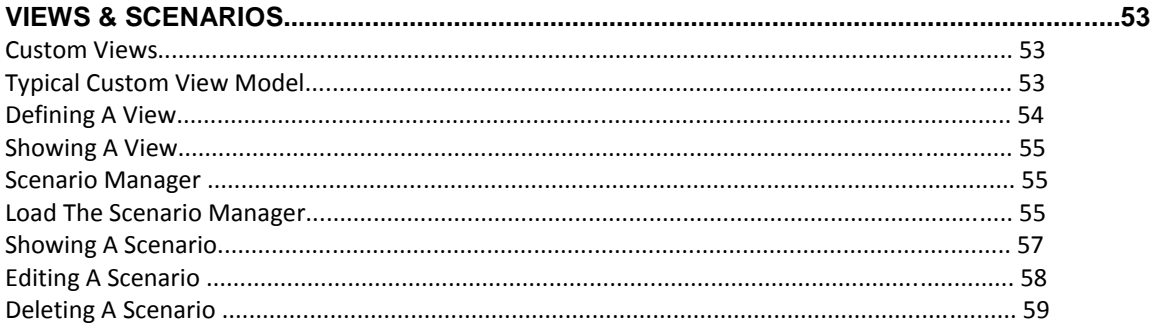

## **SECTION 3 USING EXCEL TO MANAGE**

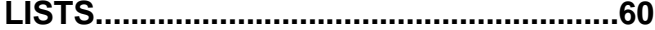

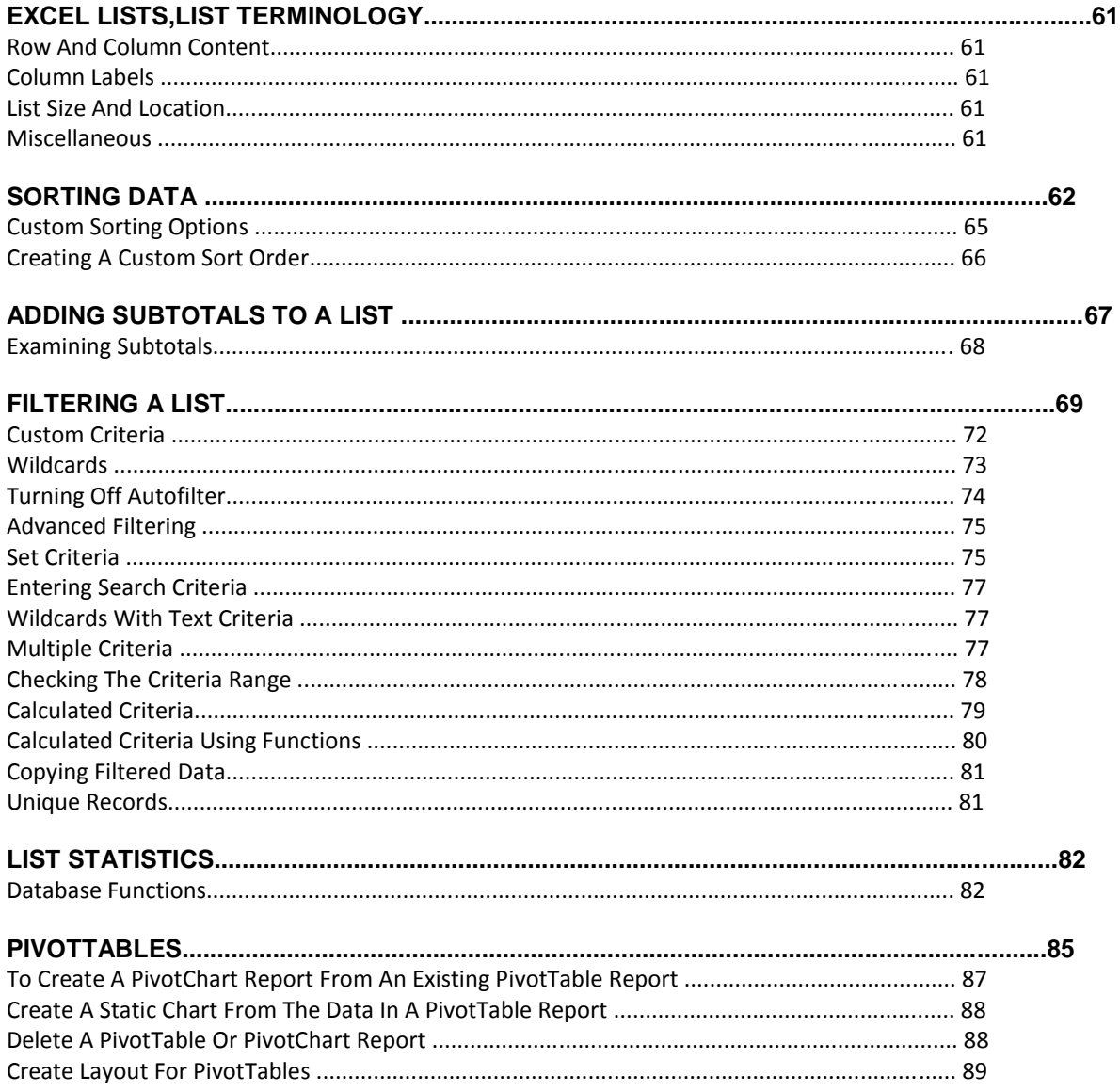

![](_page_2_Picture_1.jpeg)

![](_page_3_Picture_2.jpeg)